## $\begin{bmatrix} 1 & - & 1 \end{bmatrix}$ -

**図面-積算**

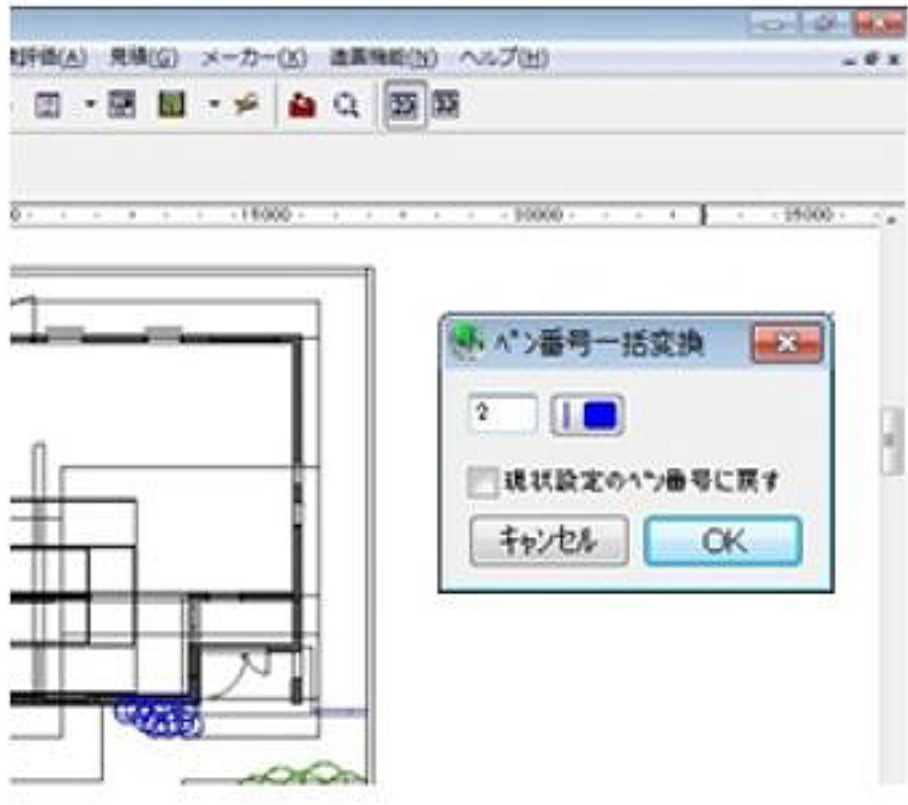

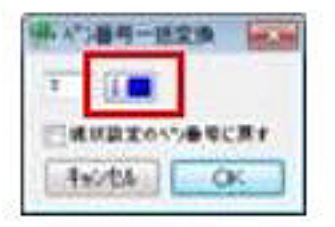

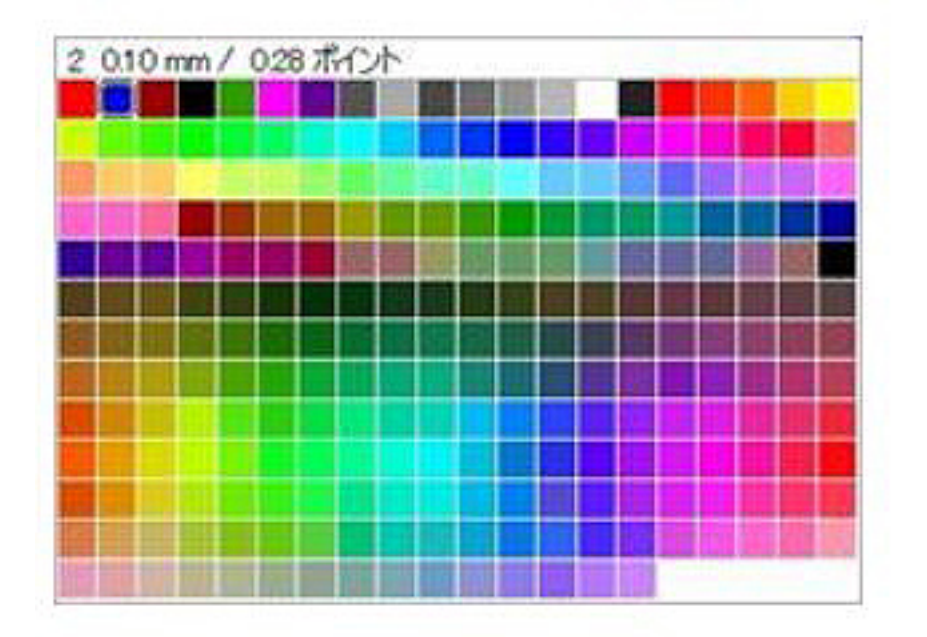

**図面-積算**

 $[OK]$ 

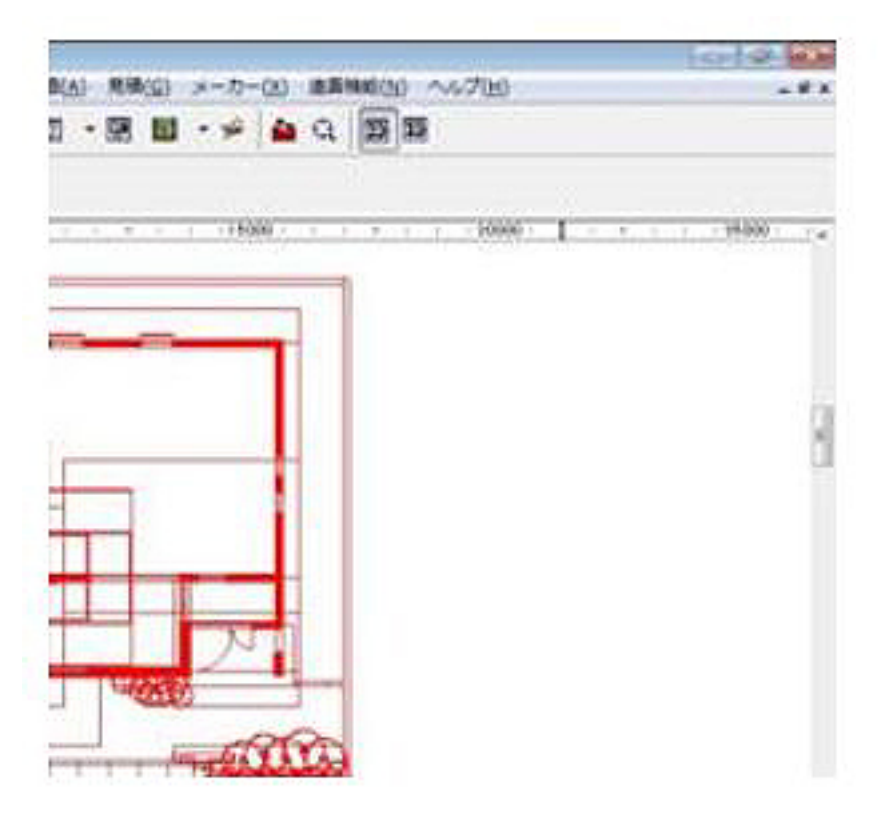

 $[OK]$ 

**図面-積算**

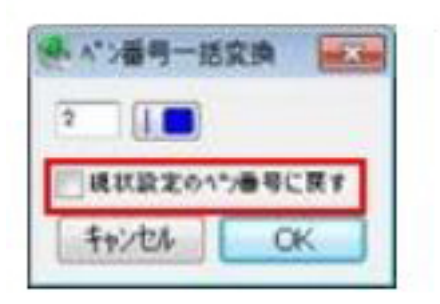

ID: #1314

 $: 2018 - 06 - 1913.57$ 

 $\ddot{\phantom{a}}$ :